[MyHistro](http://myhistro.com/) — это замечательный сервис для создания лент времени, собственных историй, рассказов о путешествиях с помощью фотографии, текста и видео и отображения их на карте. Сервис русифицирован. Есть возможность экспорта карт в различные форматы, включая CSV, KML (файл Google Earth) и PDF для просмотра в автономном режиме или вставлять их на своем сайте, в блоге, или вики.

Сочетание всех этих возможностей позволяет использовать его как инструмент обучения по нескольким направлениям. Можно создавать интерактивные ленты времени для уроков истории, литературы и др., где можно представить информации во времени. Визуализация исторических процессов и событий на карте и датами и позволяет одновременно представить все три измерения истории: где, когда, и как.

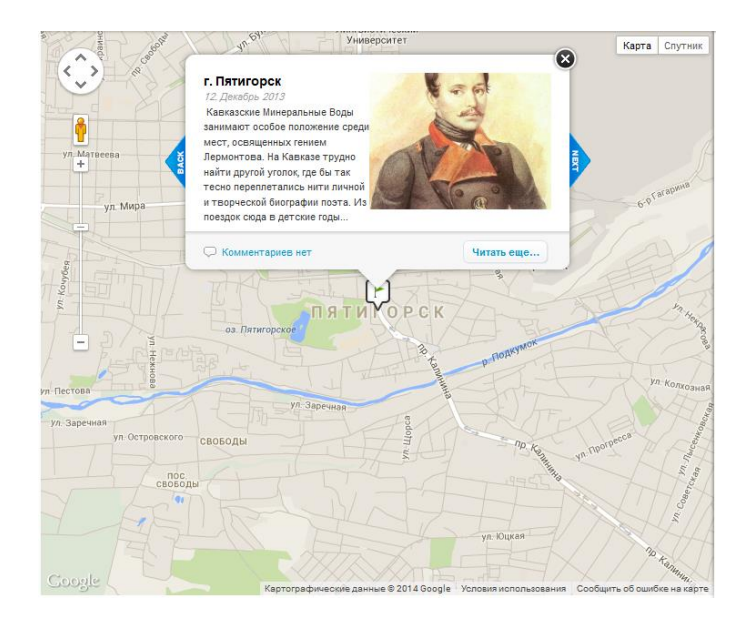

## **[Литературное путешествие М. Ю. Лермонтов на карте](http://www.myhistro.com/story/литературное-путешествие-м--ю--лермонтов-на-карте/102027/0/0/0/1)**

Создавая работу по конкретной теме, ученик не только запомнит даты, события и имена, но и где эти события происходили.

А еще этот сервис можно использовать для рассказов о путешествиях. Это могут быть и ваши путешествия, и путешествия героев книг.

В сервисе есть возможность совместной работы. Есть приложение для Iphon, Ipade. Как зарегистрироваться и создать мультимедийное путешествие в сервисе [MyHistro](http://myhistro.com/) смотри здесь [\(https://docs.google.com/presentation/d/1DD6WFI\\_CGfUhW8TC-](https://docs.google.com/presentation/d/1DD6WFI_CGfUhW8TC-9PZSdPZXyyo87rgu-WI0P6mIh4/edit#slide=id.p42)[9PZSdPZXyyo87rgu-WI0P6mIh4/edit#slide=id.p42\)](https://docs.google.com/presentation/d/1DD6WFI_CGfUhW8TC-9PZSdPZXyyo87rgu-WI0P6mIh4/edit#slide=id.p42) или здесь [\(http://te-st.ru/tools/myhistro/\)](http://te-st.ru/tools/myhistro/).

Начни создавать и делиться своими историями прямо сейчас!

*Начальник ИЦОД Мысина Елена Сергеевна, тел.74-00-91 эл. почта: aqua@libnvkz.ru*